**ФИО: Емец Валерий Сергеевич НИСТЕРСТВО НАУКИ И ВЫСШЕГО ОБРАЗОВАНИЯ РОССИЙСКОЙ ФЕДЕРАЦИИ Рязанский институт (филиал)** f2b8a1573c931f1098cfe699d1debd94fcff35d7<br><u>**https://www.pediaboropa.com/pediaboropasters-community-community-community-community-community-community-community-**</u> **учреждения высшего образования «Московский политехнический университет»** Документ подписан простой электронной подписью Информация о владельце: Должность: Директор филиала Дата подписания: 25.10.2023 15:32:27 Уникальный программный ключ:

> **ПРИНЯТО** На заседании Ученого совета Рязанского института (филиала) Московского политехнического университета Протокол № 1/ or «  $30$  »  $06$  2023 r.

**УТВЕРЖДАЮ** Директор Рязанского института (филиала) Московского политехнического университета B.C. EMeu 06 2023 г.  $\frac{30}{3}$ 

### **Рабочая программа дисциплины**

**ЕН.02 «ИНФОРМАТИКА»**

Специальность **23.02.07 Техническое обслуживание и ремонт двигателей, систем и агрегатов автомобилей**

> Уровень профессионального образования **Среднее профессиональное образование**

> > Квалификация выпускника

## **Специалист**

Форма обучения

## **Очная**

**Рязань, 2023**

Рабочая программа учебной дисциплины «ЕН.02 Информатика» разработана на основе:

- Федерального государственного образовательного стандарта среднего профессионального образования по специальности 23.02.07 Техническое обслуживание и ремонт двигателей, систем и агрегатов автомобилей, утвержденного приказом Министерства образования и науки Российской Федерации от 09 декабря 2016 № 1568 (зарегистрировано в Минюсте РФ 26 декабря 2016 № 44946);

- Примерной основной образовательной программы, зарегистрированной в государственном реестре примерных основных образовательных программ под номером: 23.02.07-180119;

- учебного плана очной формы обучения по специальности 23.02.07 «Техническое обслуживание и ремонт двигателей, систем и агрегатов автомобилей».

Разработчик: Сивиркина Анна Сергеевна – к.п.н., доцент кафедры «Информатика и информационные технологии».

Рабочая программа рассмотрена и утверждена на заседании кафедры "Автомобили и транспортно-технологические средства" Рязанского института (филиала) Московского политехнического университета (протокол № 10 от 29.06.2023).

# **СОДЕРЖАНИЕ**

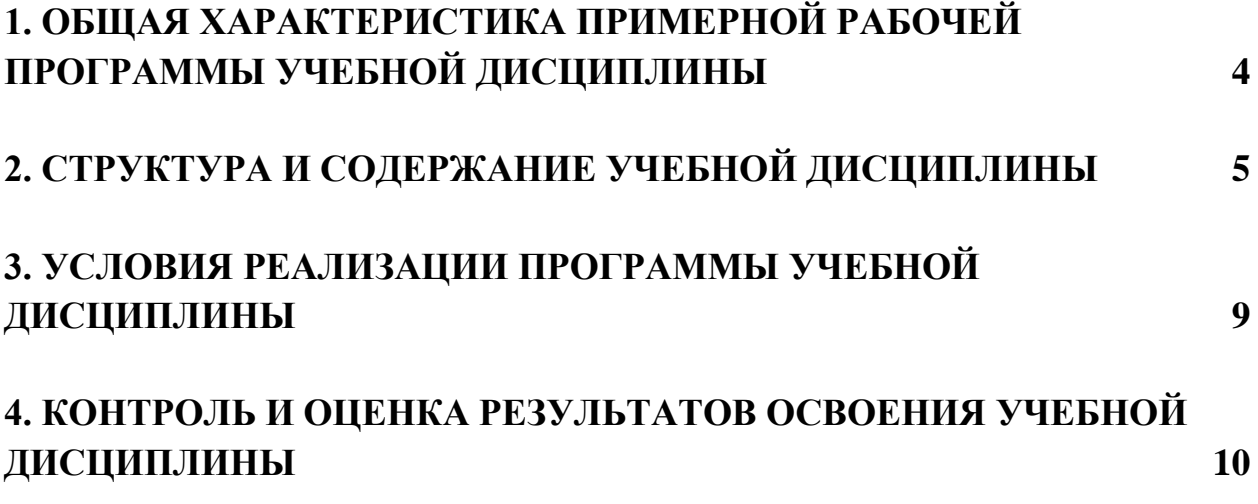

# <span id="page-3-0"></span>**1. ОБЩАЯ ХАРАКТЕРИСТИКА ПРИМЕРНОЙ РАБОЧЕЙ ПРОГРАММЫ УЧЕБНОЙ ДИСЦИПЛИНЫ ЕН.02 ИНФОРМАТИКА**

**1.1. Место дисциплины в структуре основной профессиональной образовательной программы:** Учебная дисциплина Информатика входит в Математический и общий естественнонаучный цикл обязательной части учебных циклов.

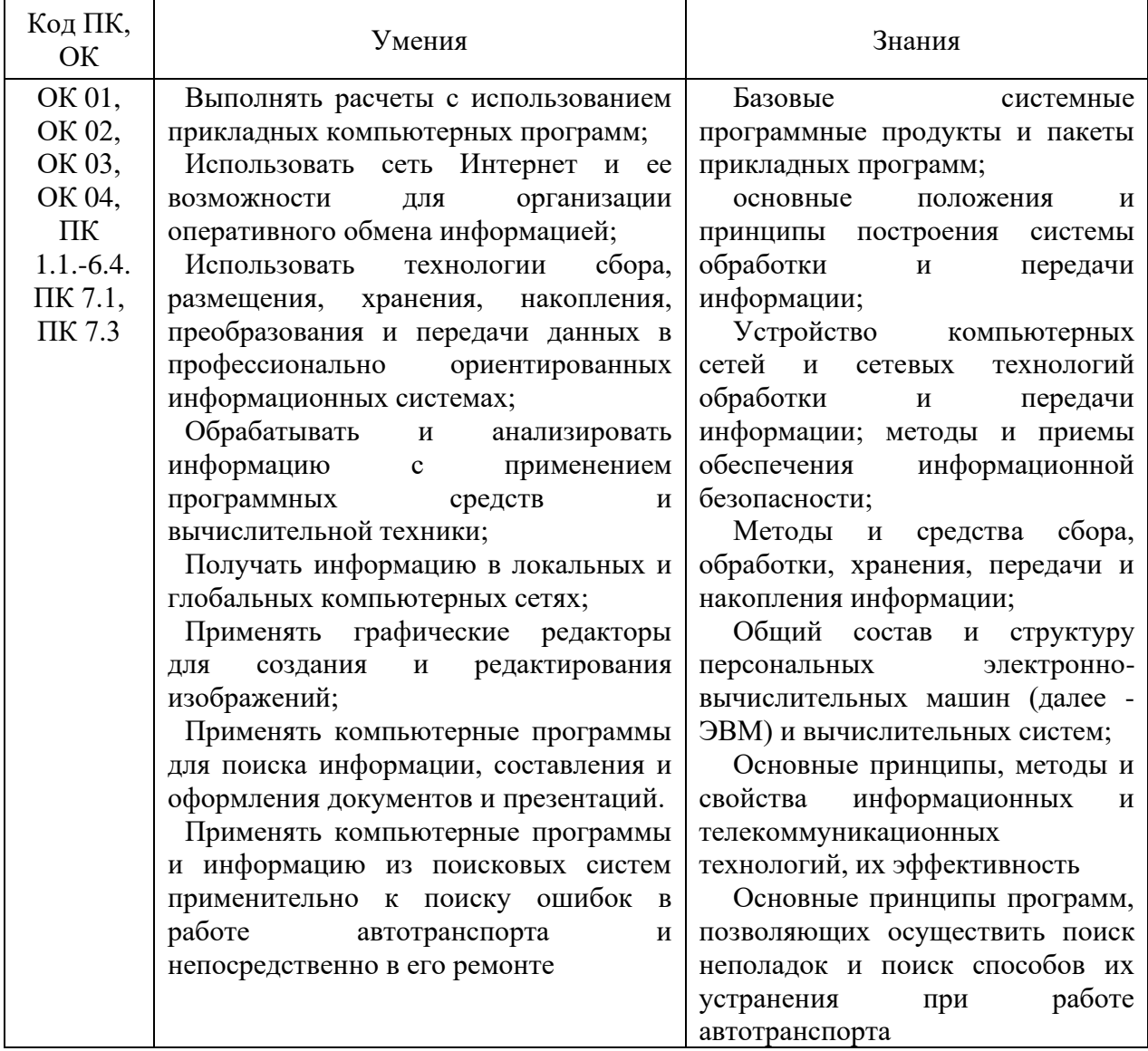

### **1.2. Цель и планируемые результаты освоения дисциплины:**

# <span id="page-4-0"></span>**2. СТРУКТУРА И СОДЕРЖАНИЕ УЧЕБНОЙ ДИСЦИПЛИНЫ**

## **2.1. Объем учебной дисциплины и виды учебной работы**

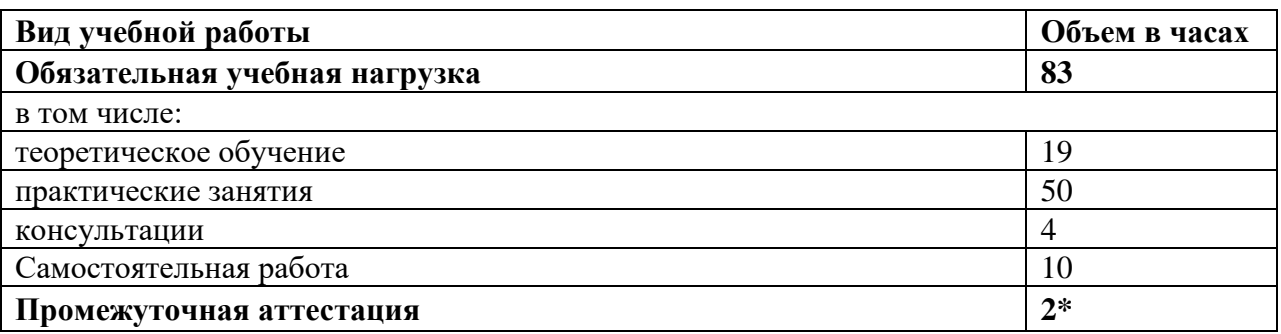

\*Предусматривается из времени, выделенного в учебном плане на изучение дисциплины.

# **2.2. Тематический план и содержание учебной дисциплины**

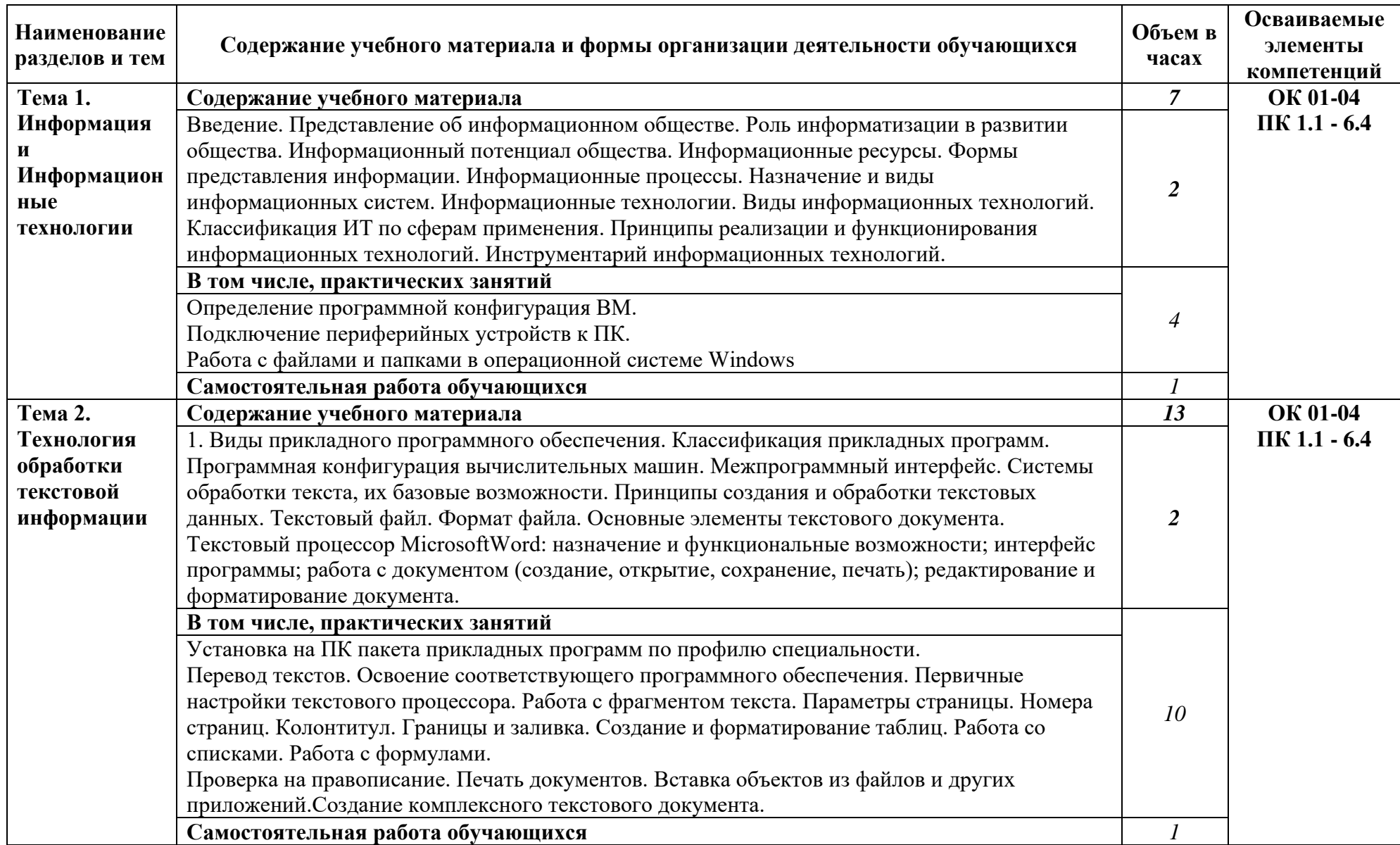

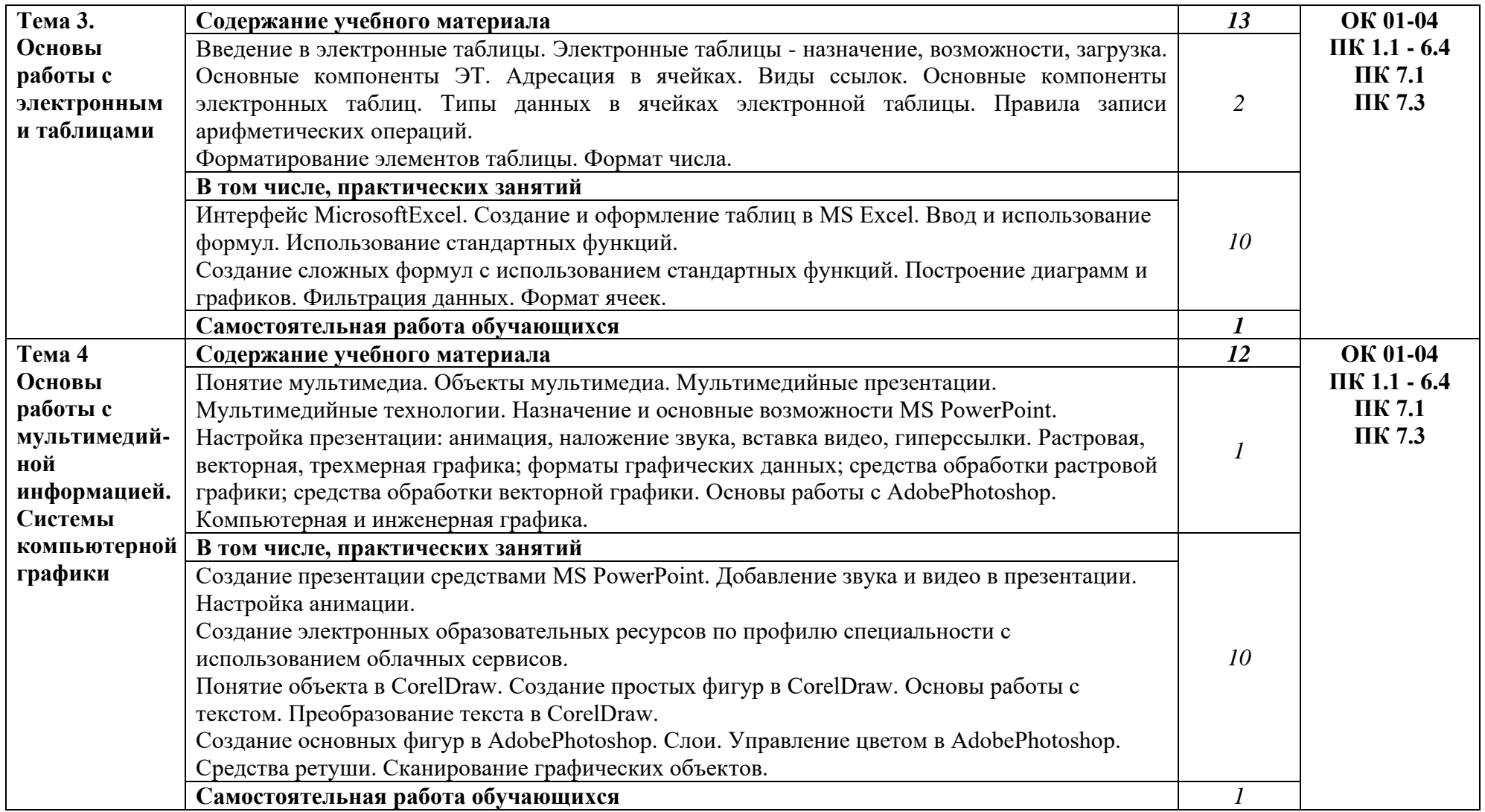

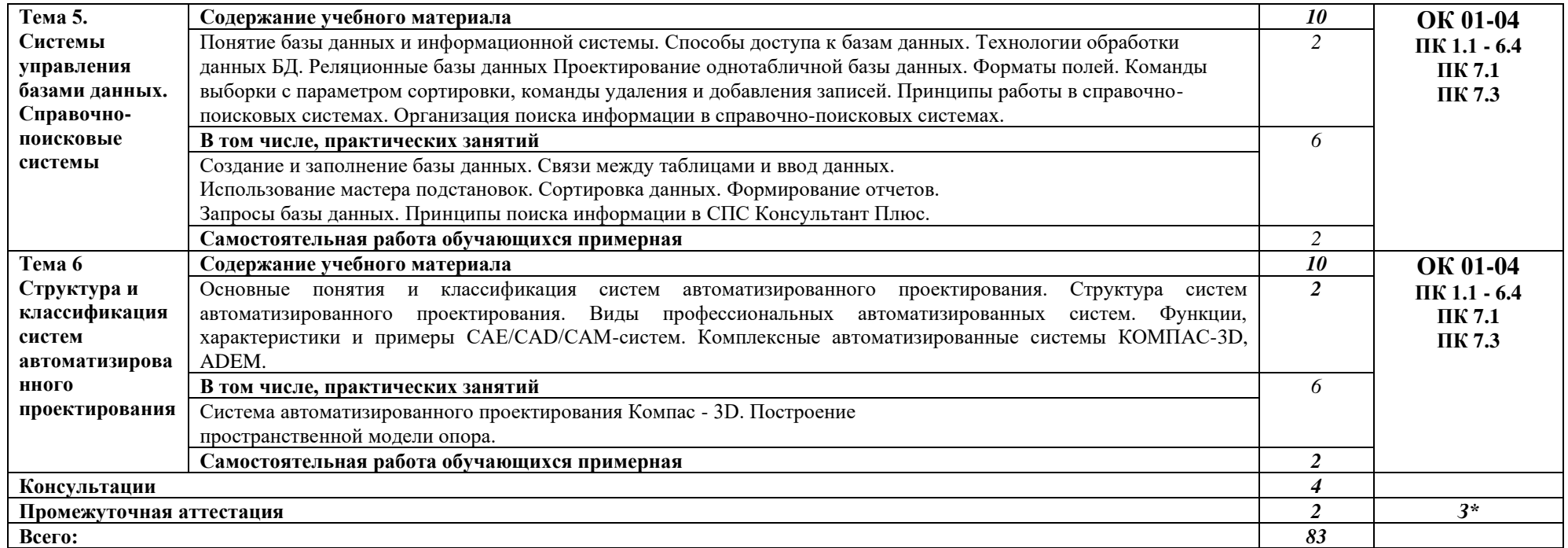

# <span id="page-8-0"></span>**3. УСЛОВИЯ РЕАЛИЗАЦИИ ПРОГРАММЫ УЧЕБНОЙ ДИСЦИПЛИНЫ**

## **3.1. Для реализации программы учебной дисциплины должны быть предусмотрены следующие специальные помещени**я:

Кабинет Информатика, оснащенный оборудованием: компьютеры по количеству обучающихся; рабочее место преподавателя; комплект учебно-методической документации, и техническими средствами обучения: компьютеры с лицензионным программным обеспечением, проектор, принтер, локальная сеть с выходом в глобальную сеть, DVD.

### **3.2. Информационное обеспечение реализации программы**

Для реализации программы библиотечный фонд образовательной организации должен иметь печатные и/или электронные образовательные и информационные ресурсы, рекомендуемые для использования в образовательном процессе

### **Основные источники:**

- 1. Фуфаев Э.В. Пакеты прикладных программ: учебное пособие для студентов средне профессионального образования. М.: Издательский центр «Академия» 2022
- 2. Куль, Т.П. Основы вычислительной техники : учебное пособие / Т.П. Куль. — Минск : РИПО, 2018. — 241 с. — ISBN 978-985-503-812-3. — Текст : электронный // Лань : электронно-библиотечная система. — URL: https://e.lanbook.com/book/132044.

### **Дополнительные источники:**

- 1. Excel 2016. Полное руководство : руководство / В.В. Серогодский, М.В. Финков, Д.А. Козлов, Р.Г. Прокди. — Санкт-Петербург : Наука и Техника, 2017. — 416 с. — ISBN 978-5-94387-732-2. — Текст : электронный // Лань : электронно-библиотечная система. — URL: https://e.lanbook.com/book/101547.
- 2. Журавлев, А.Е. Информатика. Практикум в среде Microsoft Office 2016 : учебное пособие / А.Е. Журавлев. — Санкт-Петербург : Лань, 2018. — 96 с. — ISBN 978-5-8114-3208-0. — Текст : электронный // Лань : электронно-библиотечная система. — URL: https://e.lanbook.com/book/107927

## <span id="page-9-0"></span>**4. КОНТРОЛЬ И ОЦЕНКА РЕЗУЛЬТАТОВ ОСВОЕНИЯ УЧЕБНОЙ ДИСЦИПЛИНЫ**

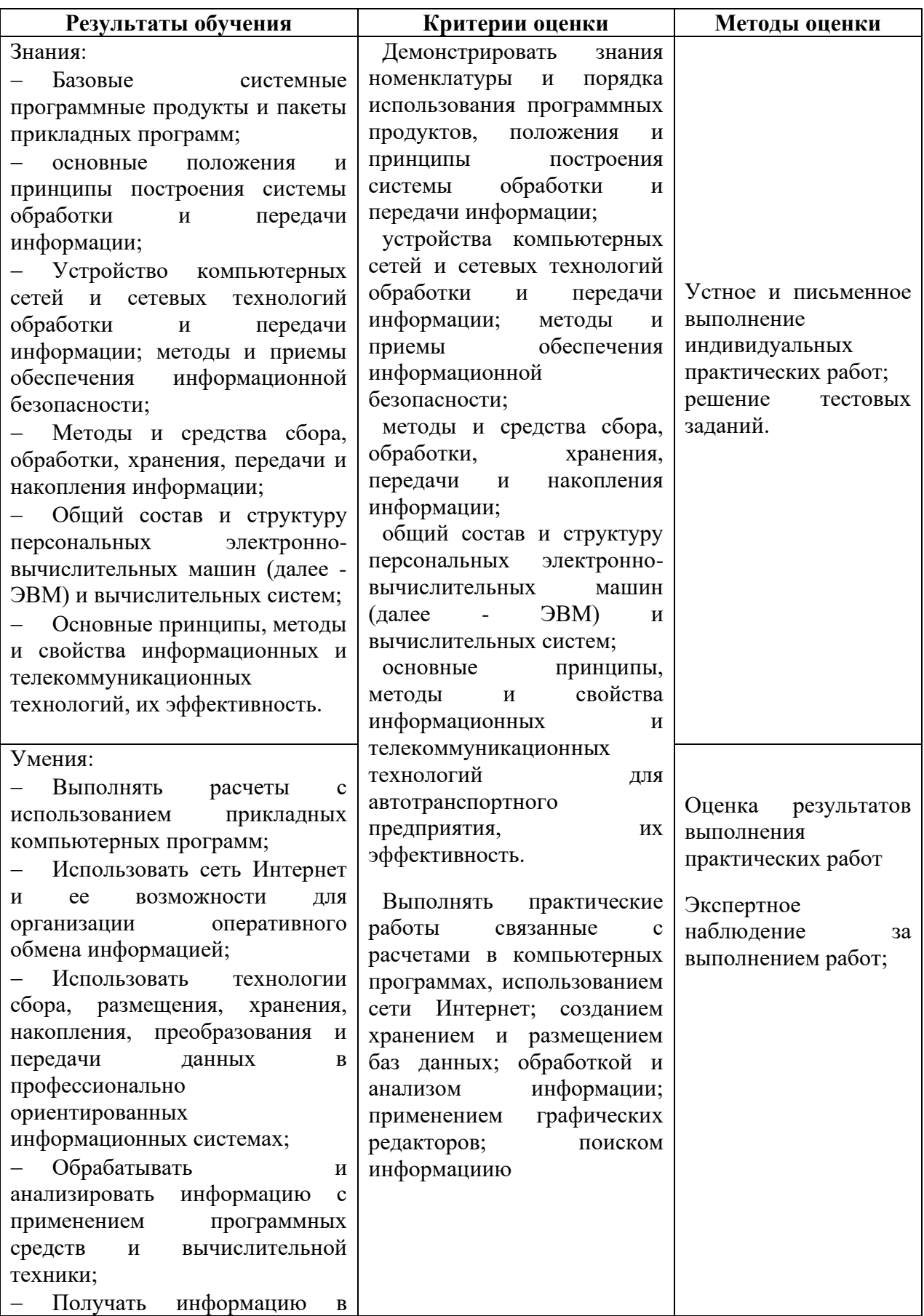

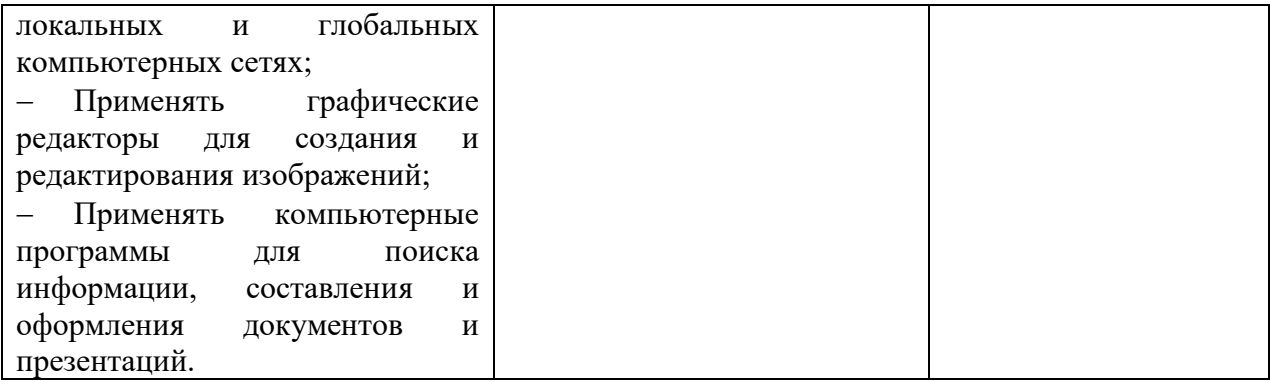